# **Anoto Reverse Engineering**

 $\pmb{\times}$ 

**Status**: show

**Date**: 2017

**Participants**: Max Mustermann, Franz Xaver

**Keywords: anoto, linux, reverse engineering** 

**Course**: Test-Kurs SS 2018

## **Goal**:

Streaming tracking data from Anoto pens (in this case: Logitech io2) to applications on Linux without requiring the Anoto SDK

## **Status**:

We have tried several different approaches to get streaming data from the pens. However, documentation is poor, an several people who have worked with Anoto pens have strongly suggested that we use something else (e.g., the Neo Smartpen is quite sleek, its protocol is well documented, and some PDF files with dot patterns can be downloaded free of charge).

# **Background**:

We acquired a few old Anoto pens on eBay and would like to use them on Linux.

## **Resources**:

- [Ron B. Yeh's PaperToolkit pages](http://hci.stanford.edu/research/paper/) (last updated in 2006)
- [GitHub clone of the PaperToolkit repository](https://github.com/tsubuta/papertoolkit)
- Timothy Akujuaobi got bluetooth streaming working with Linux but provides little documentation [Streaming Explanograms: Networking for Real-Time Wireless Collaboration](http://uu.diva-portal.org/smash/record.jsf?pid=diva2%3A174125&dswid=-675) (he notes that the SPP service needs to be called "anotostreaming" whereas Ron B. Yeh's tutorial requires the service to be called "ANOTO STREAMING". TODO: find out whether both variants work)

From: <https://wiki.mi.ur.de/>- **MI Wiki**

Permanent link: **<https://wiki.mi.ur.de/portfolio/test>**

Last update: **26.03.2018 10:35**

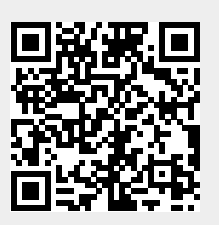